## Mobile Printing Flowchart

## **Christchurch City** Ngā Kete Wānanga-o-Ōtautahi

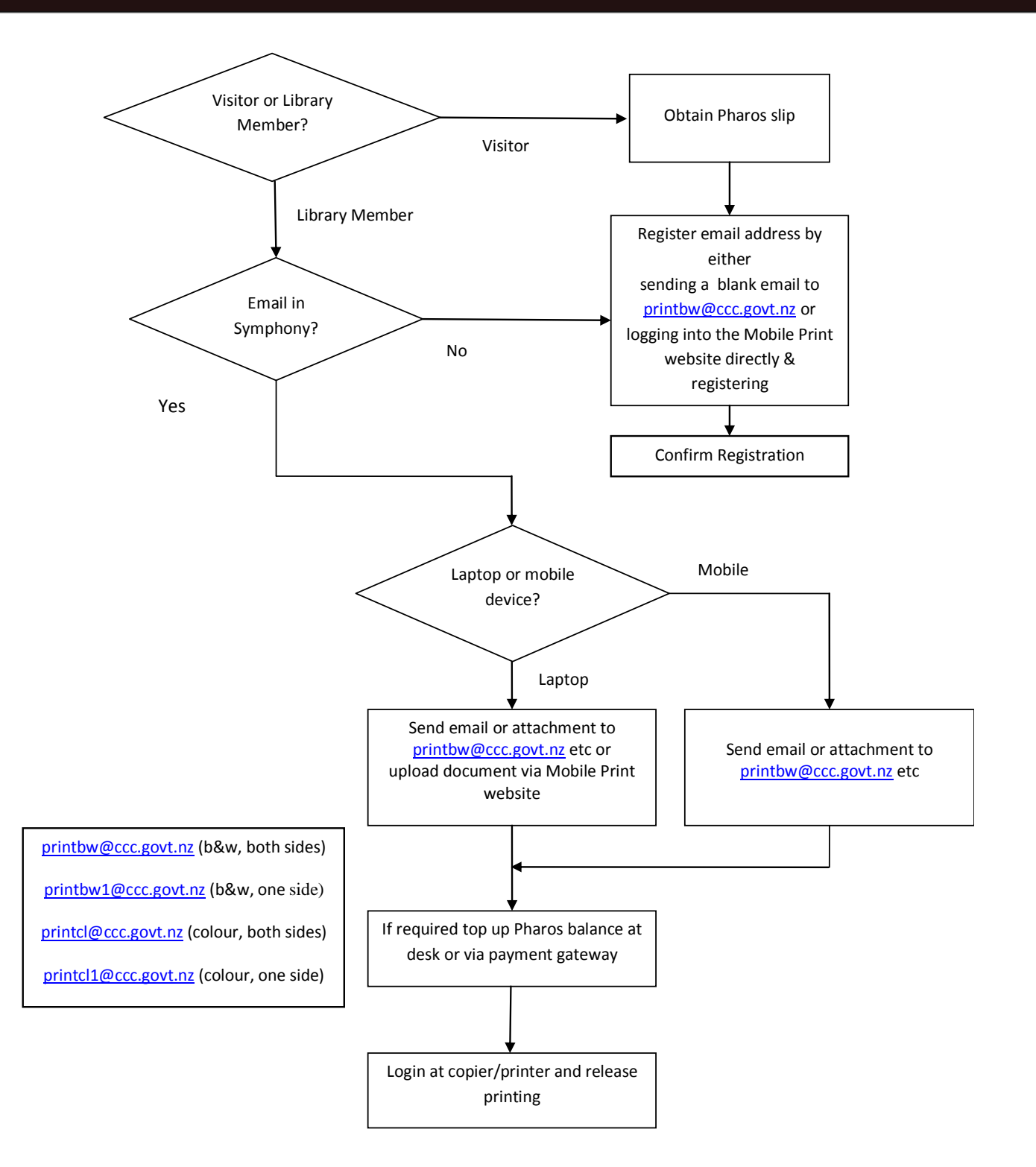

NB: You can have multiple email addresses registered with the same Pharos account, but not multiple Pharos accounts registered with the same email address – the one most recently registered will apply.

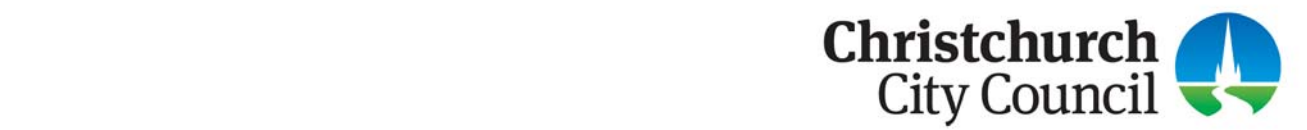